## *La chasse à l'ours*

Michael Rosen – Helen Oxenbury

**Traces** 

Cet album est riche en sensations. Il s'agit ici d'explorer les traces faites avec doigts et peinture en reprenant les actions présentes dans l'album.

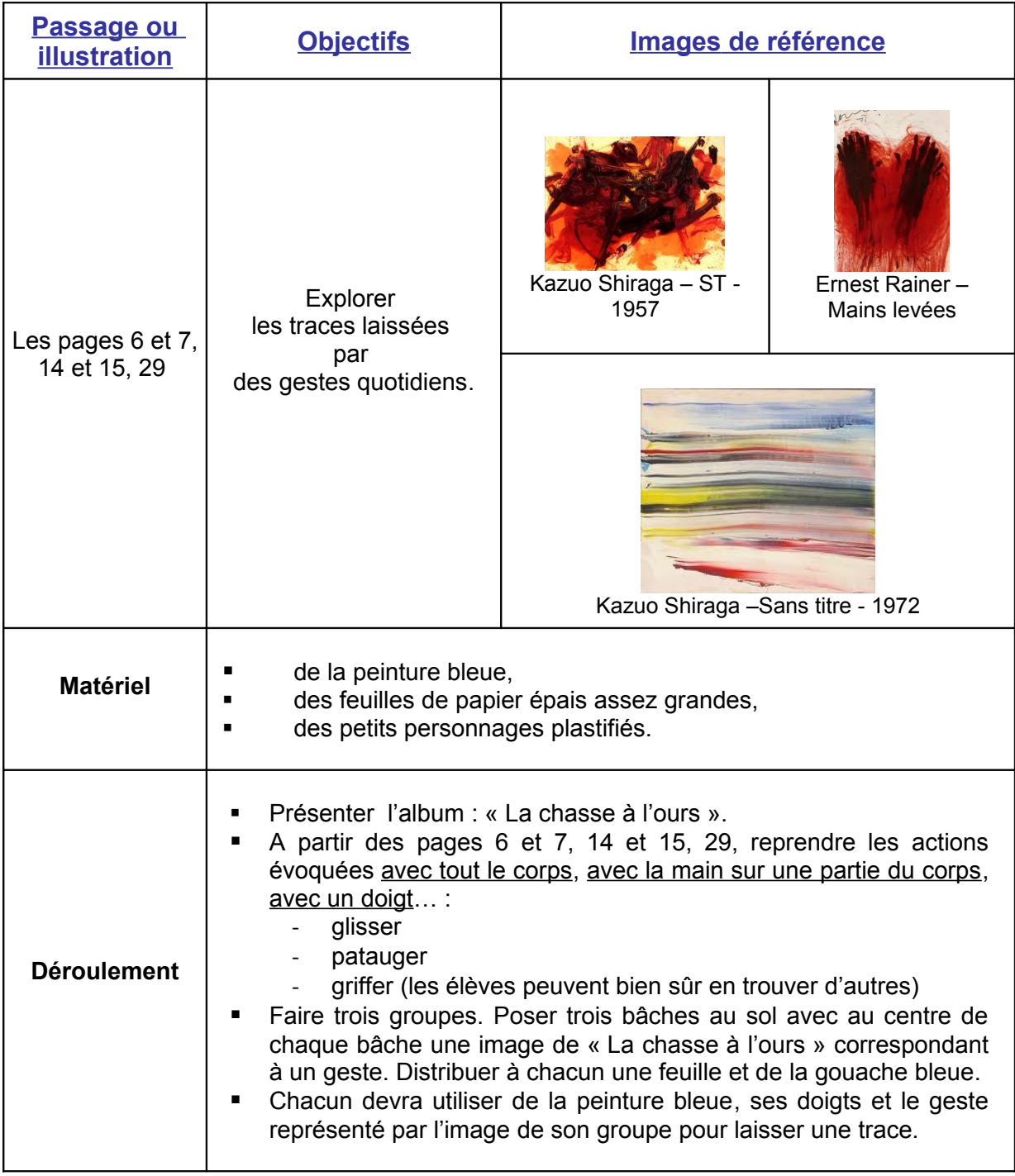

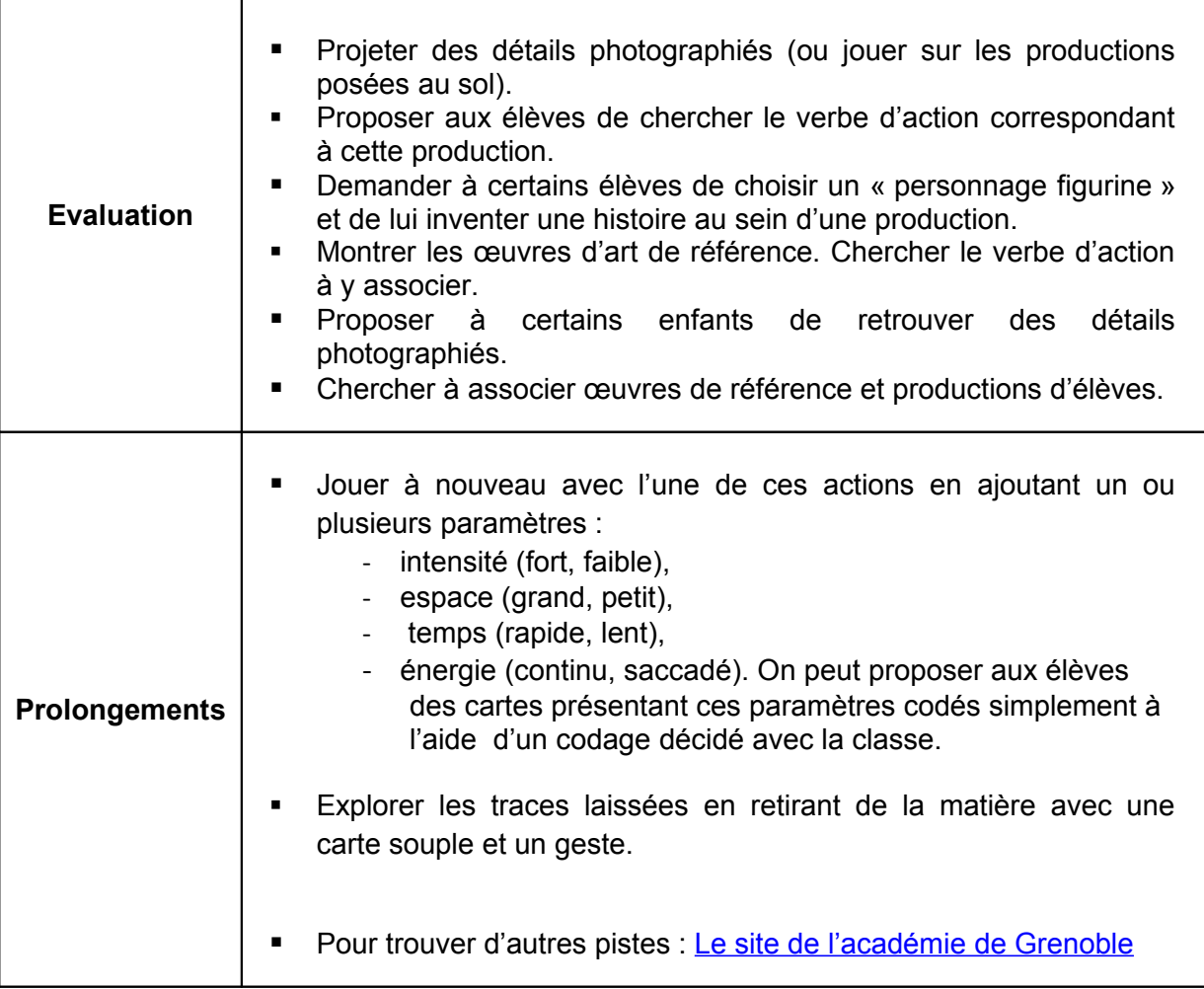